### Best Practices for Building Large Models from Components to Complex Systems

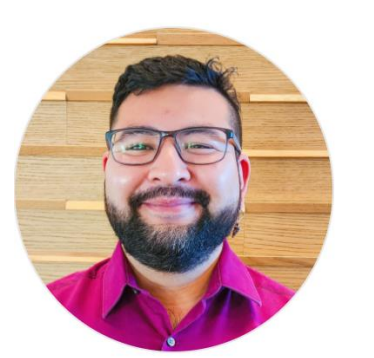

### **Erick Saldana Sanvicente, MathWorks**

- Works on updating and improving the best practices for large-scale modeling at **MathWorks**
- 10 years of experience working with embedded systems based on Model-Based Design processes at different automotive OEMs and Tier 1 suppliers.
- Erick holds a B.Sc. in mechatronics.

### **Brad Hieb, MathWorks**

- Focuses on the development and use of large-scale models for automotive system development at MathWorks.
- 14 years of embedded systems design experience at Ford Motor Company
- Brad holds an M.S. in electrical engineering.

### **MathWorks AUTOMOTIVE CONFERENCE 2024** North America

### **Best Practices for**

# **Large-Scale Modeling with Simulink**

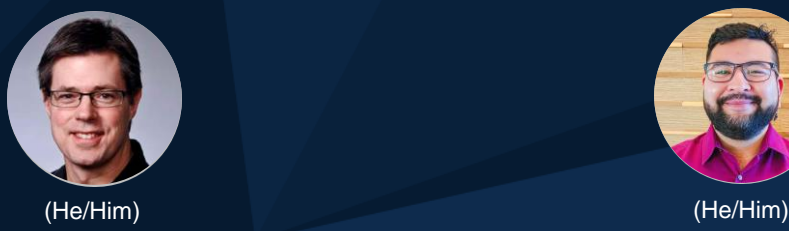

*Brad Hieb, MathWorks Erick Saldana, MathWorks*

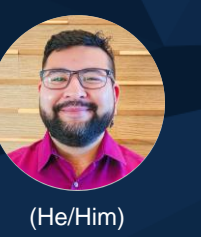

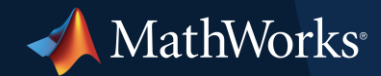

## Introducing Misfire Motors Inc.

Their goal:

To design, simulate and build the most sophisticated vehicle in the world.

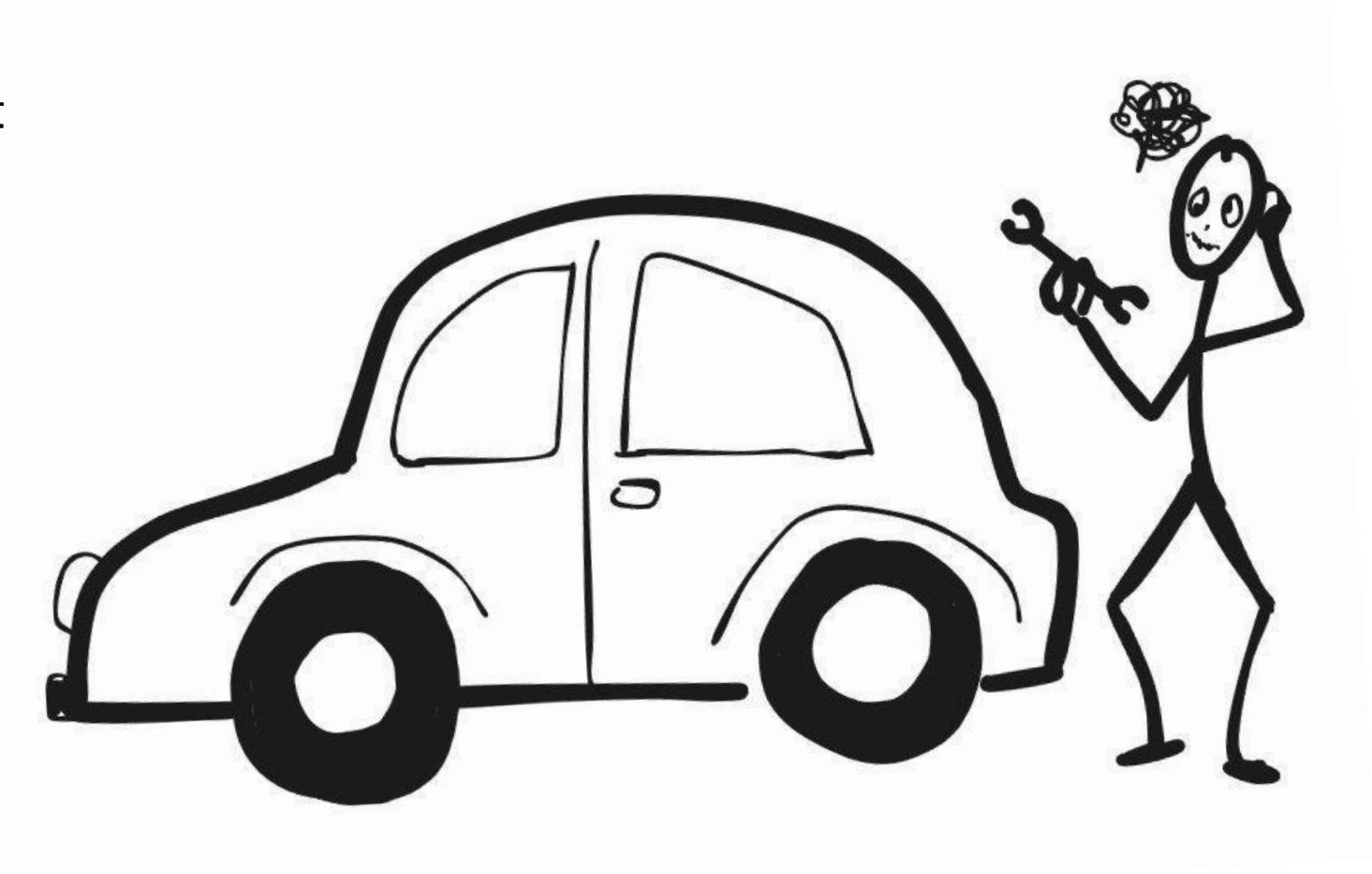

### Misfiring on all cylinders

### **Challenge**

ARCHITECTURE: Huge monolithic model containing hundreds of thousands of blocks

DATA MANAGEMENT: Unorganized model data living in the base workspace

INTERFACES: Hundreds of non-bus signals connecting virtual subsystems

FILE MANAGEMENT: Ad-hoc file management lacking version control

PERFORMANCE: Simulation running 30x slower than wall clock and taking forever to build

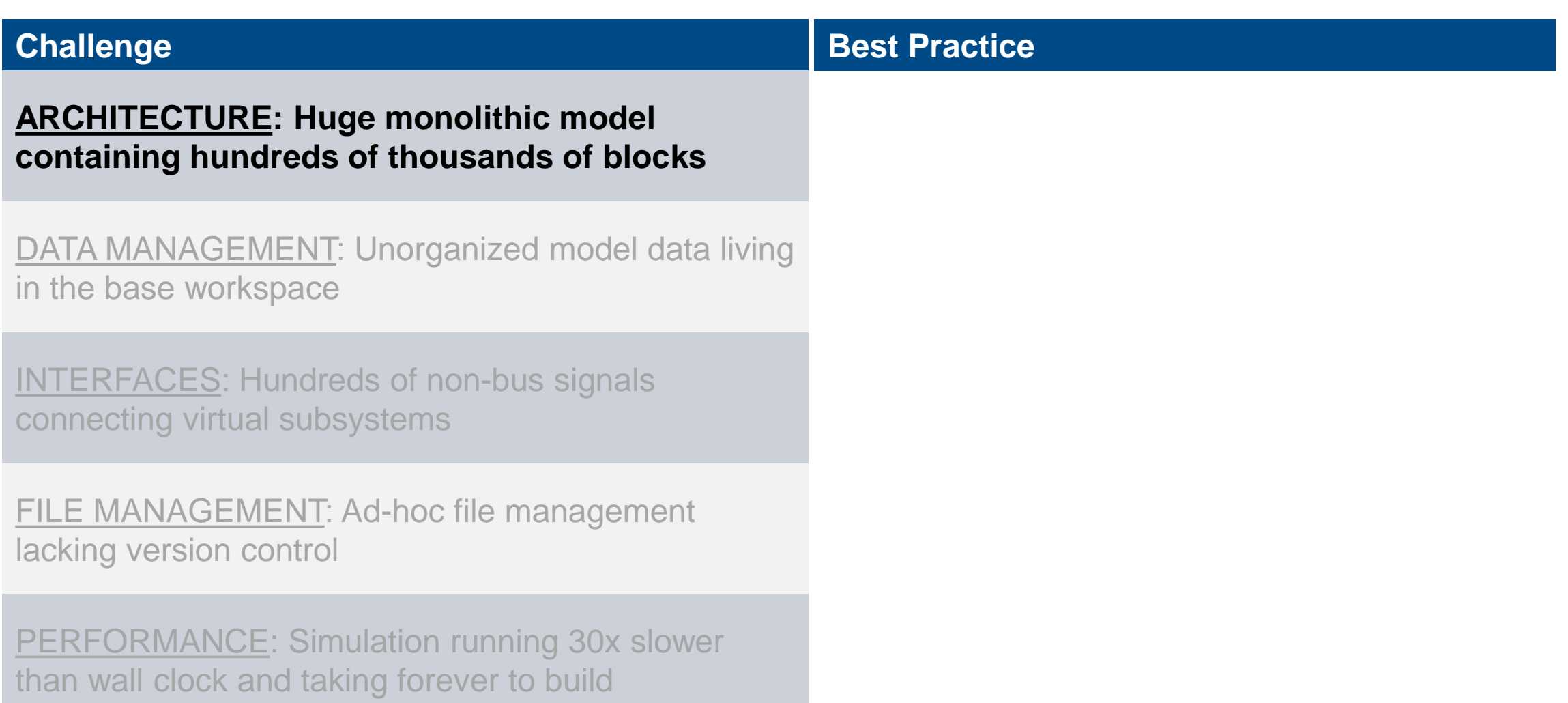

### Selecting the right component for each use case

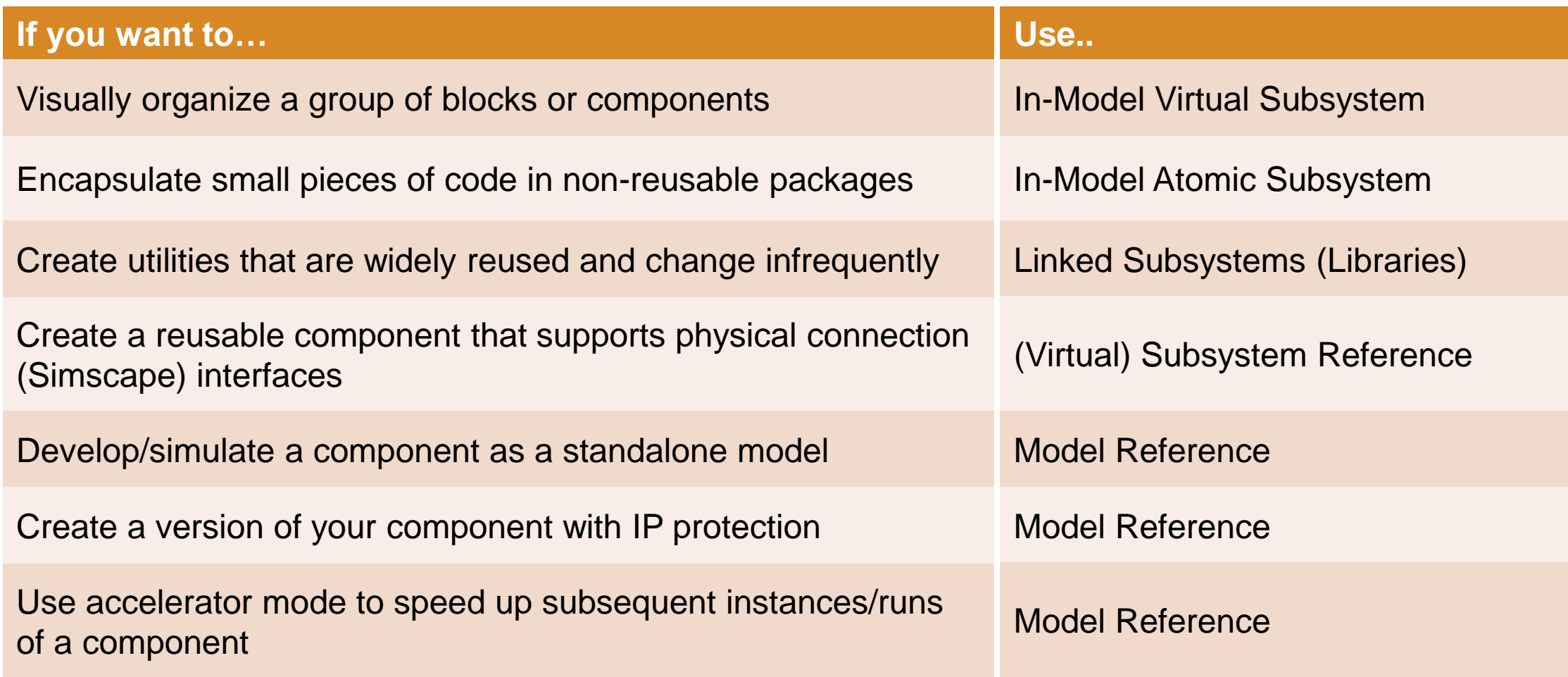

### Leveraging Simulink's multitool: model reference

- **Simulink lets you develop your** components as independent models.
	- Separate .slx, fully functional and simulatable.
- Models can be placed (referenced) inside other models for integration.
- Enables:
	- Reduced build time when reused.
	- Accelerator and Rapid Accelerator modes.

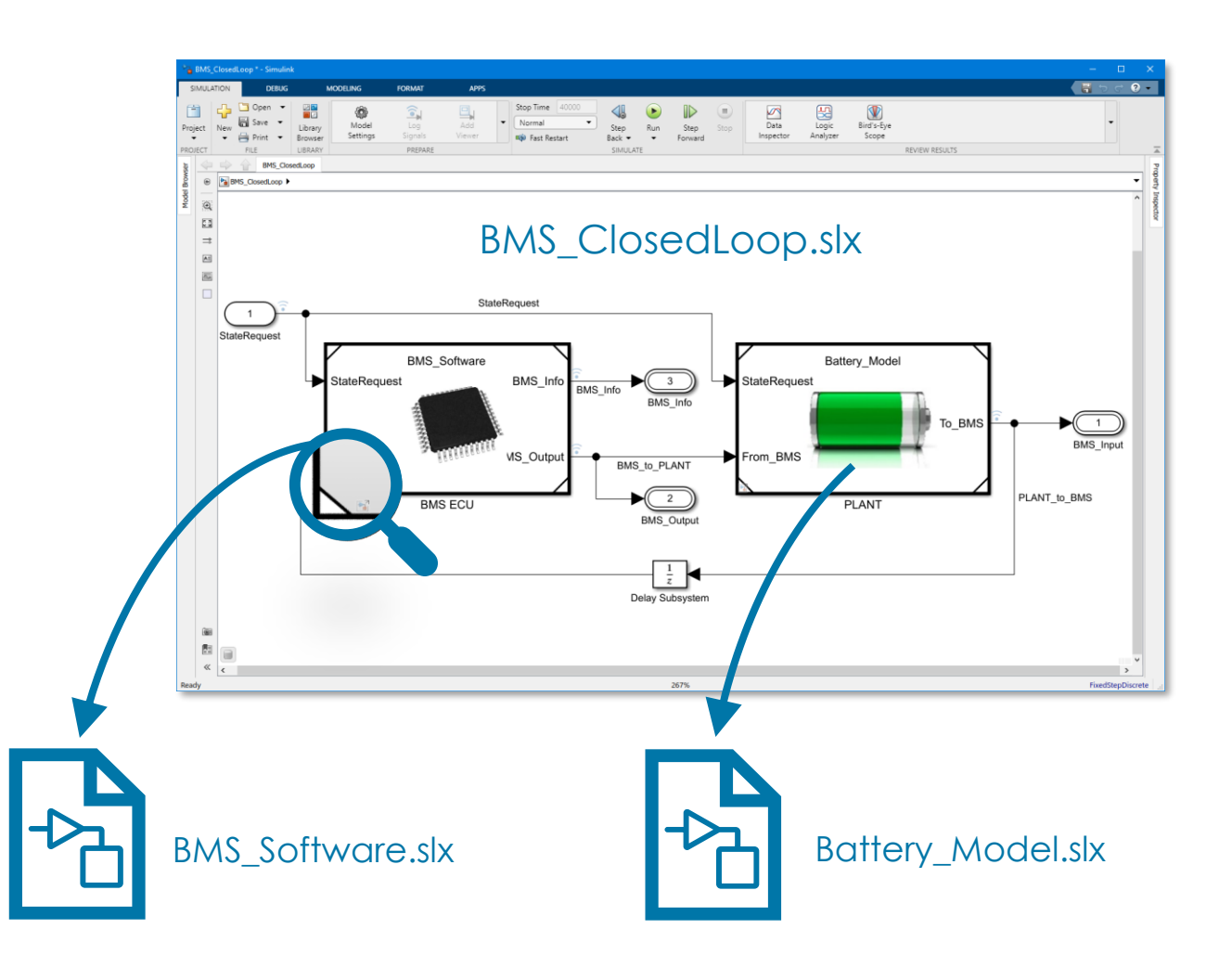

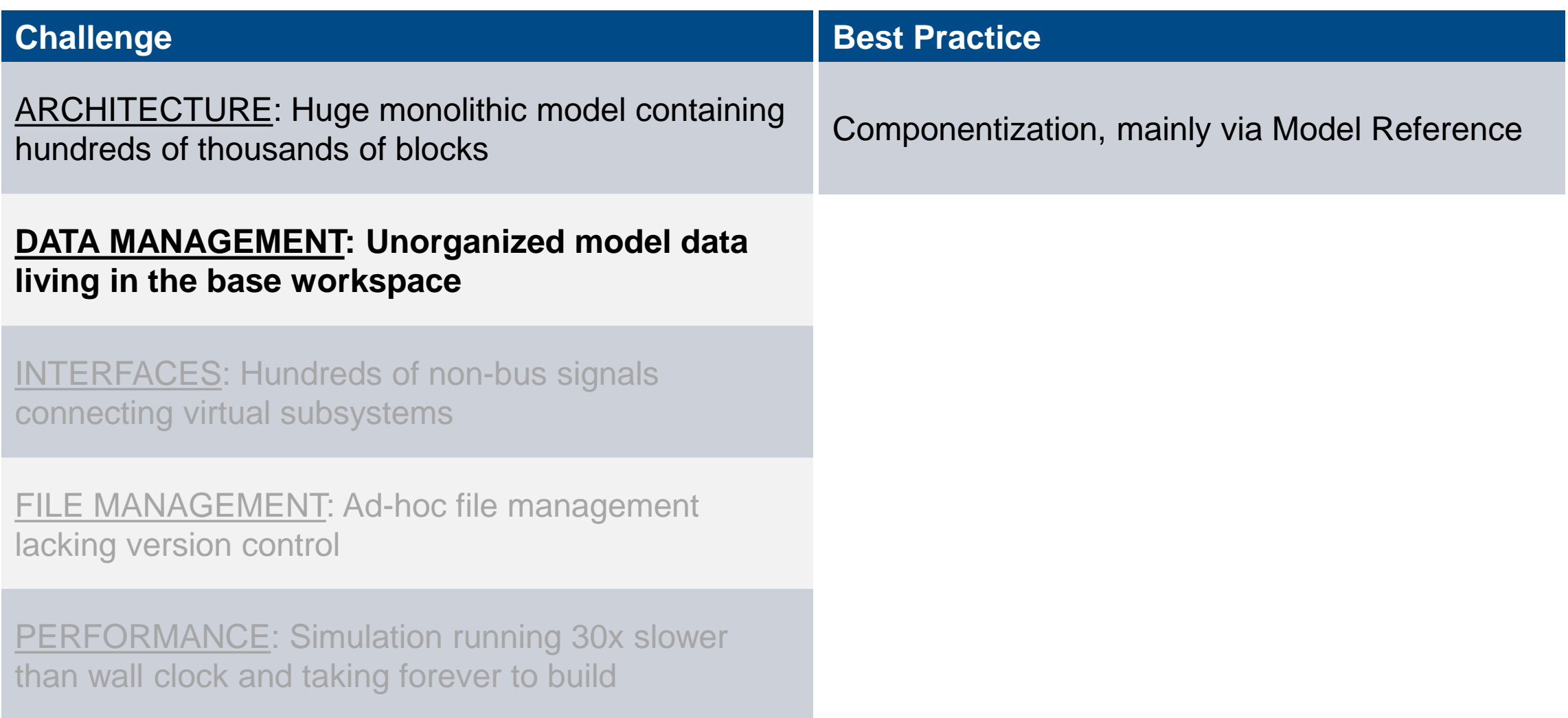

## Scaling up data management with data dictionaries

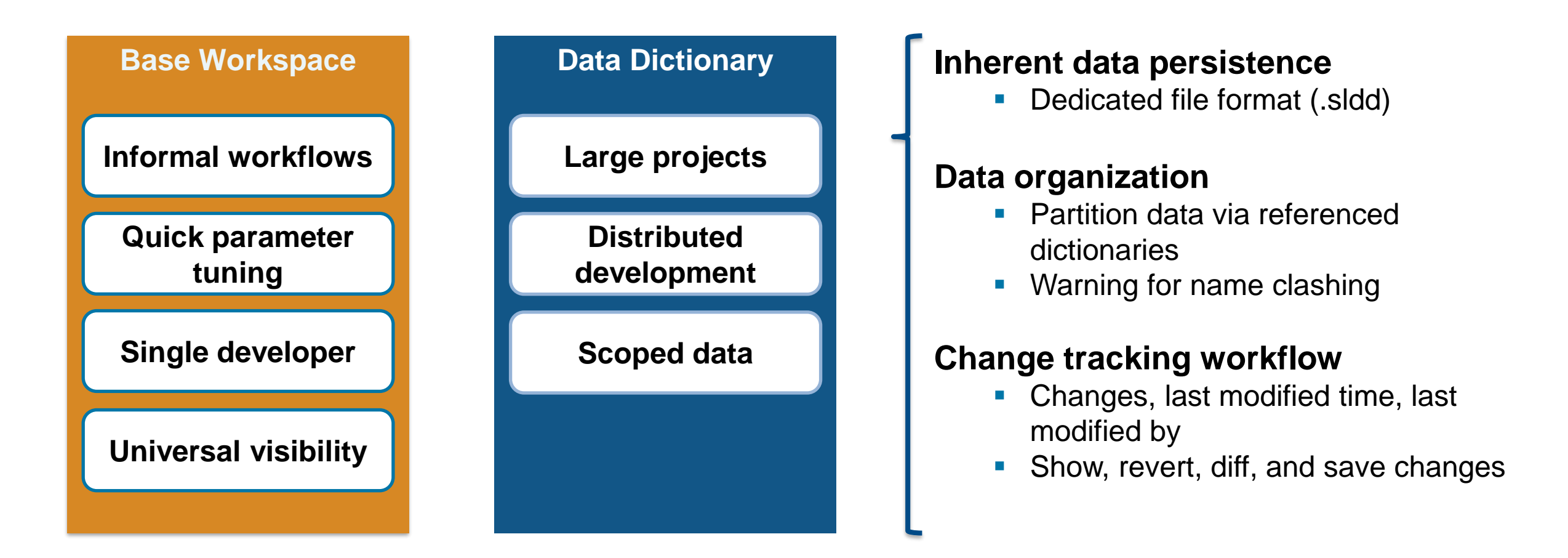

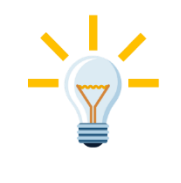

You can slowly migrate from base workspace to data dictionaries as your project scales and then stop accessing base workspace.

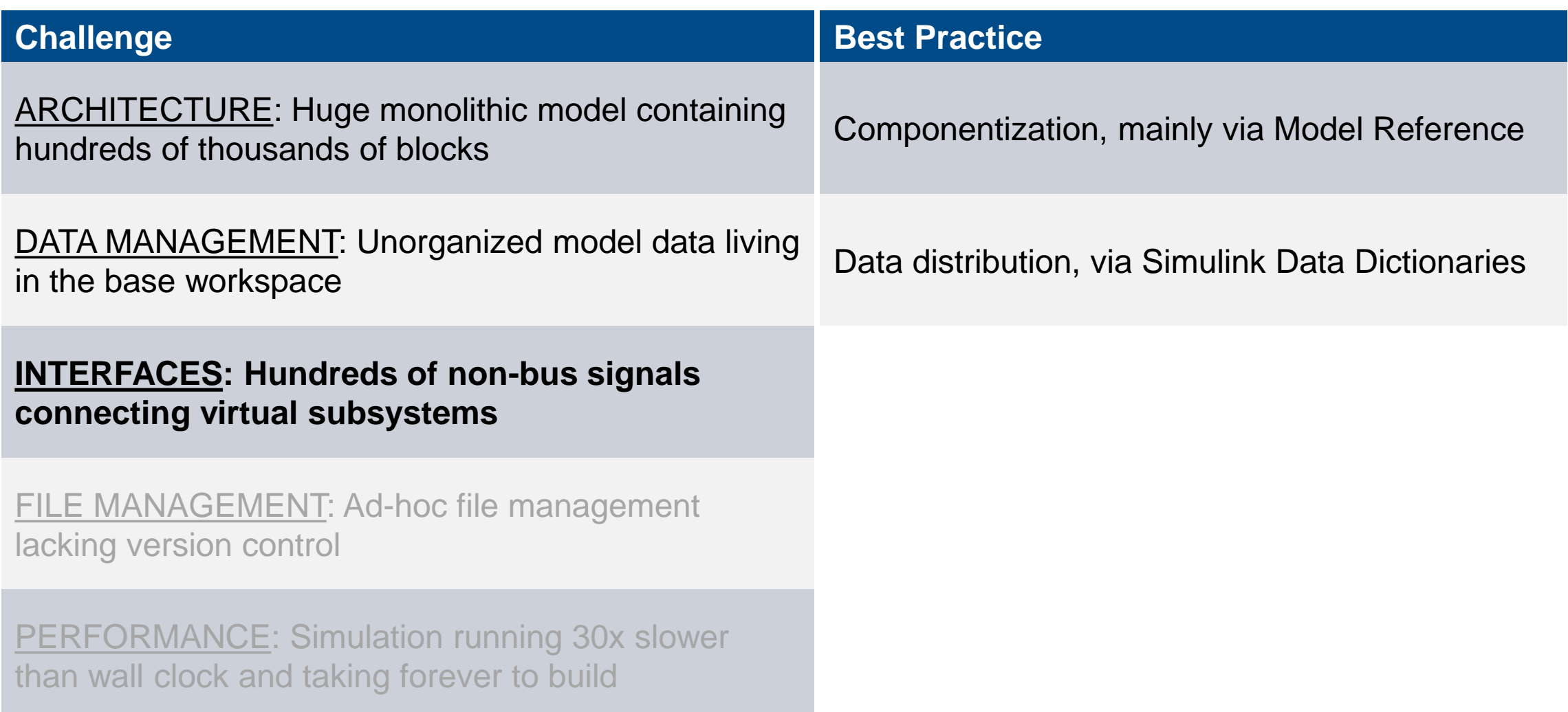

### Simplifying interfaces with buses

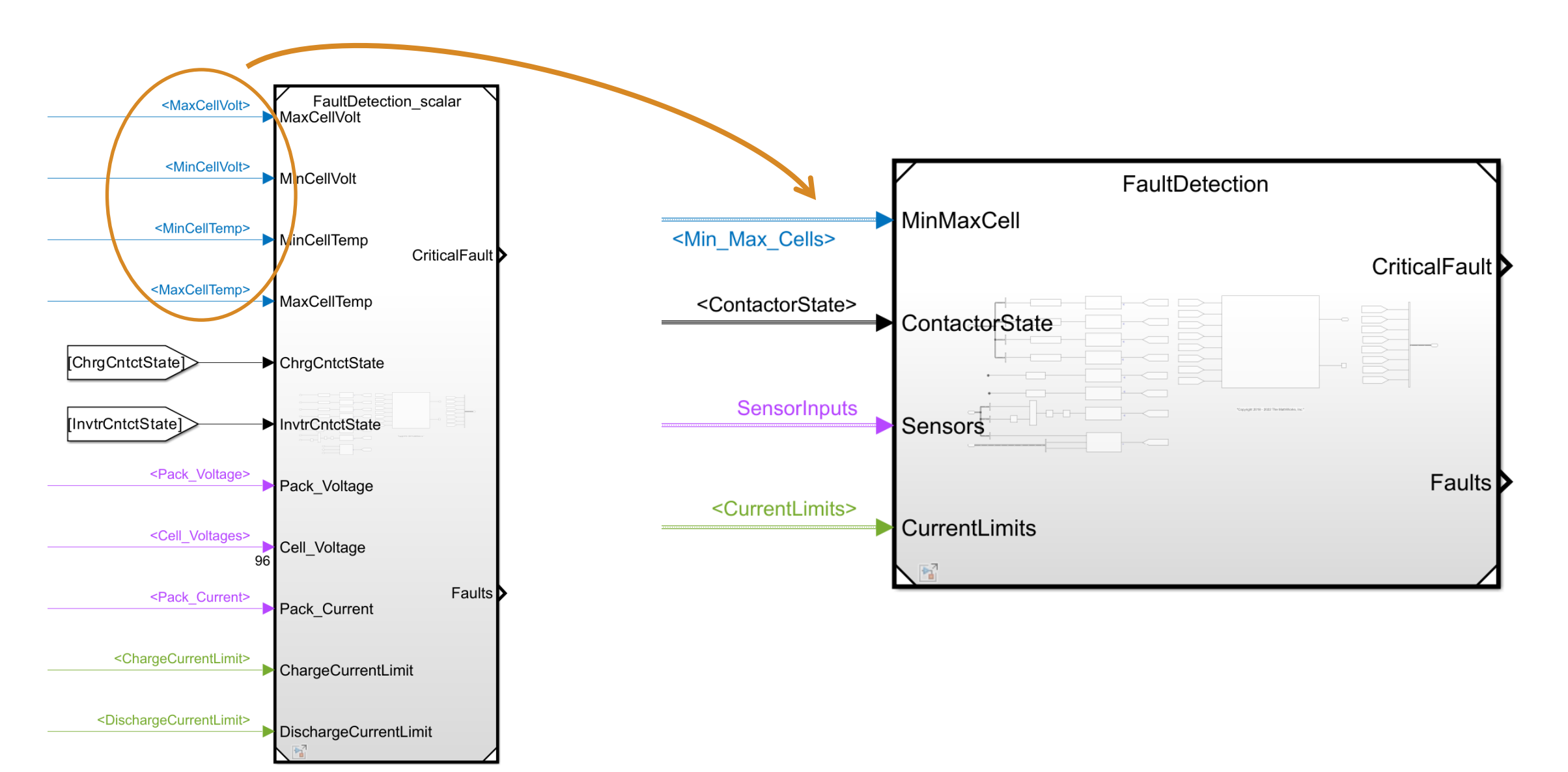

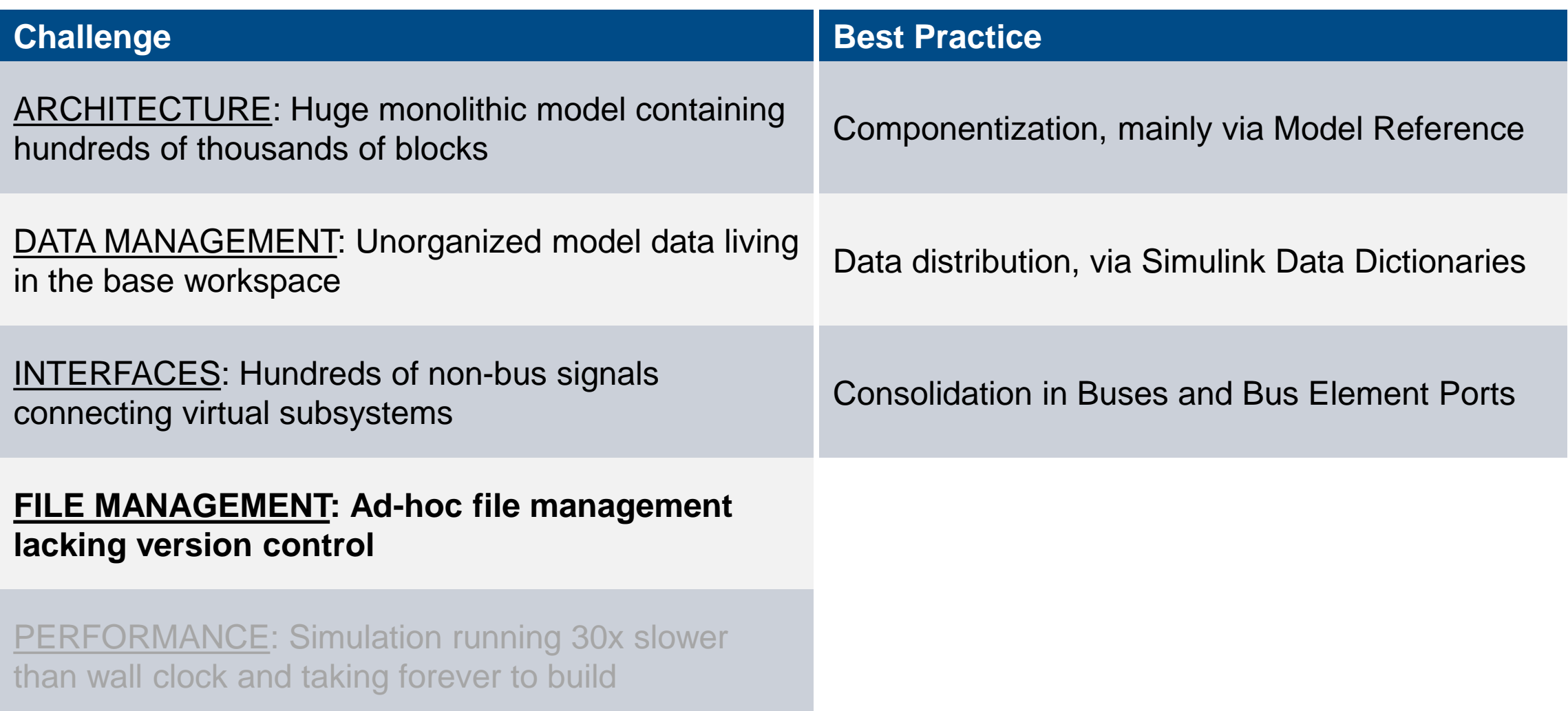

# Automating the little things, so you have time for the important things

- Sets up the Path
- Configures the Start Up and Shutdown files
- Opens common files at launch
- **Creates shortcuts to commonly used tasks**

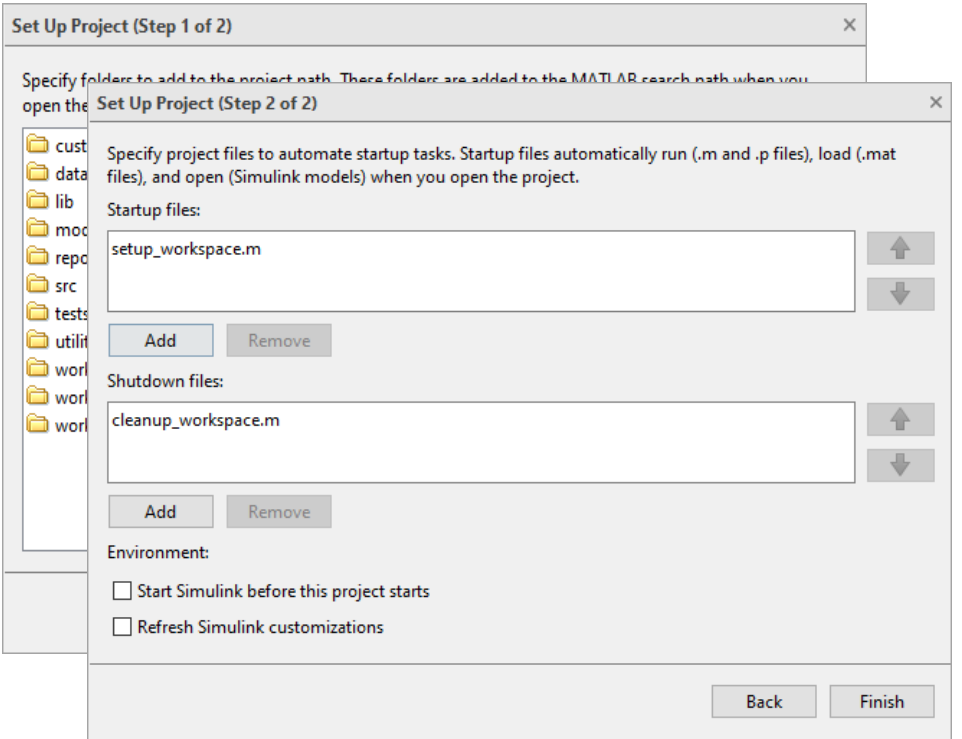

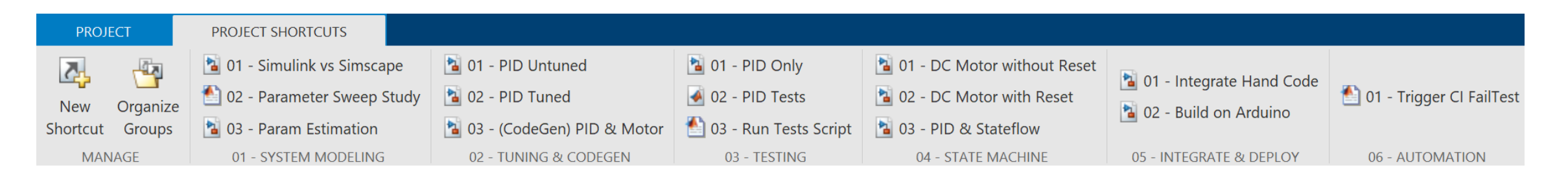

## "Mistake-proofing" your work through projects

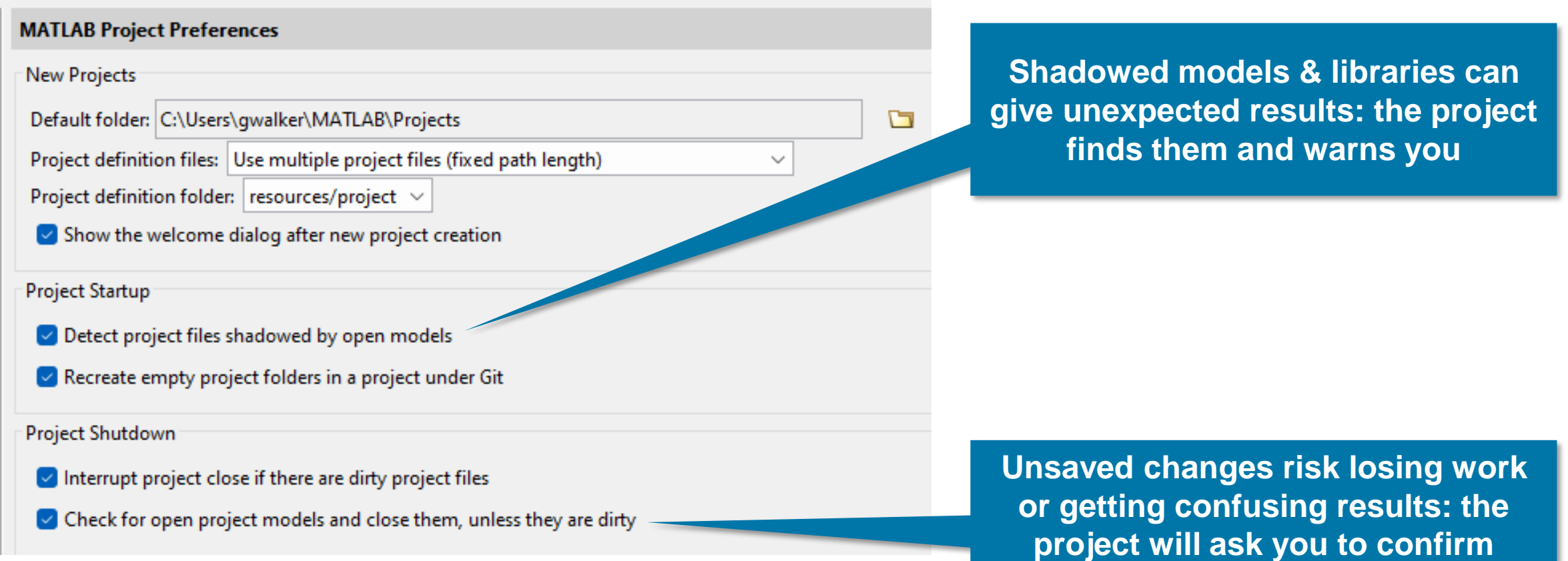

# Managing source control with projects

- Refresh
- Pull
- Commit
- Push
- Branches (history)

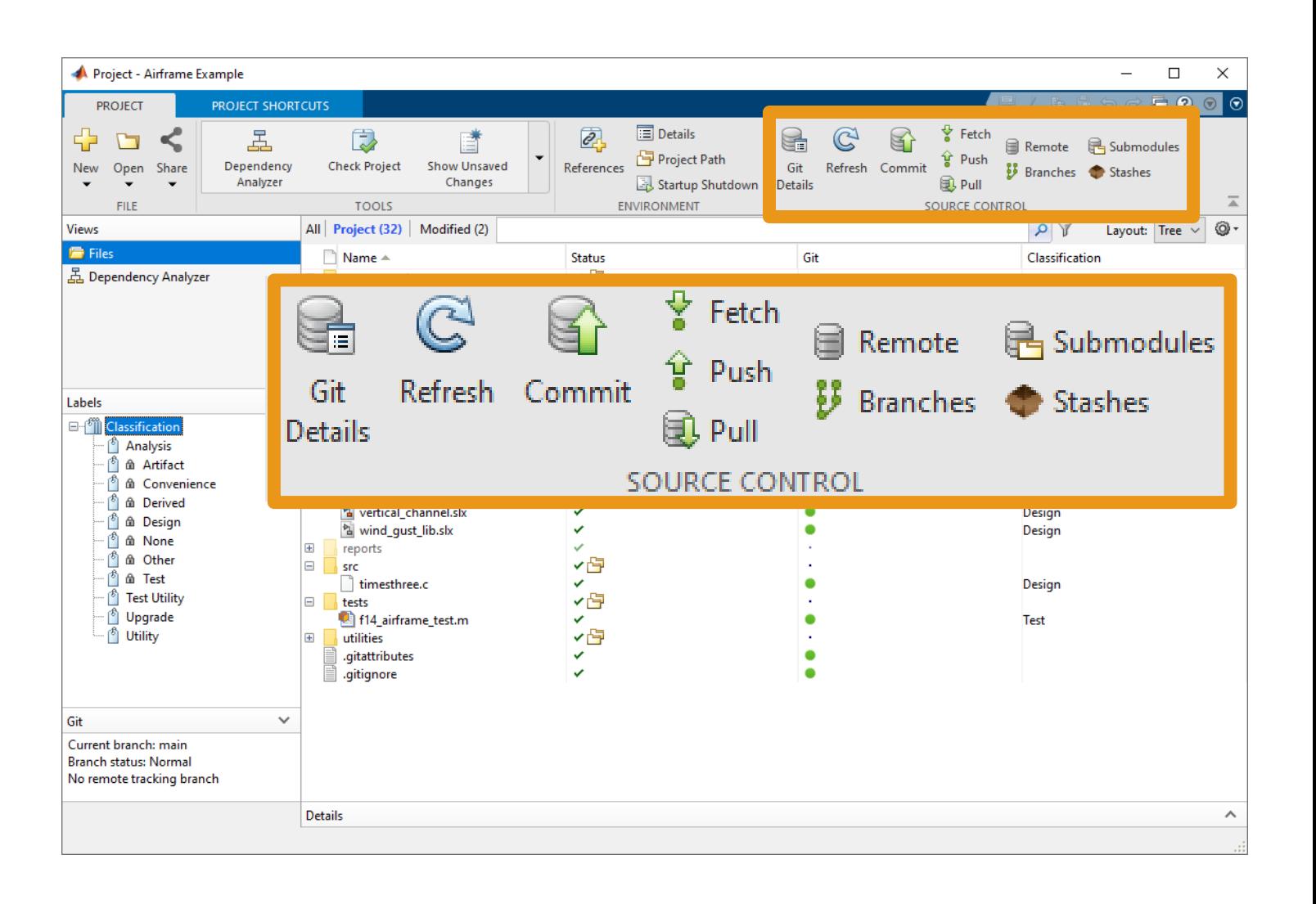

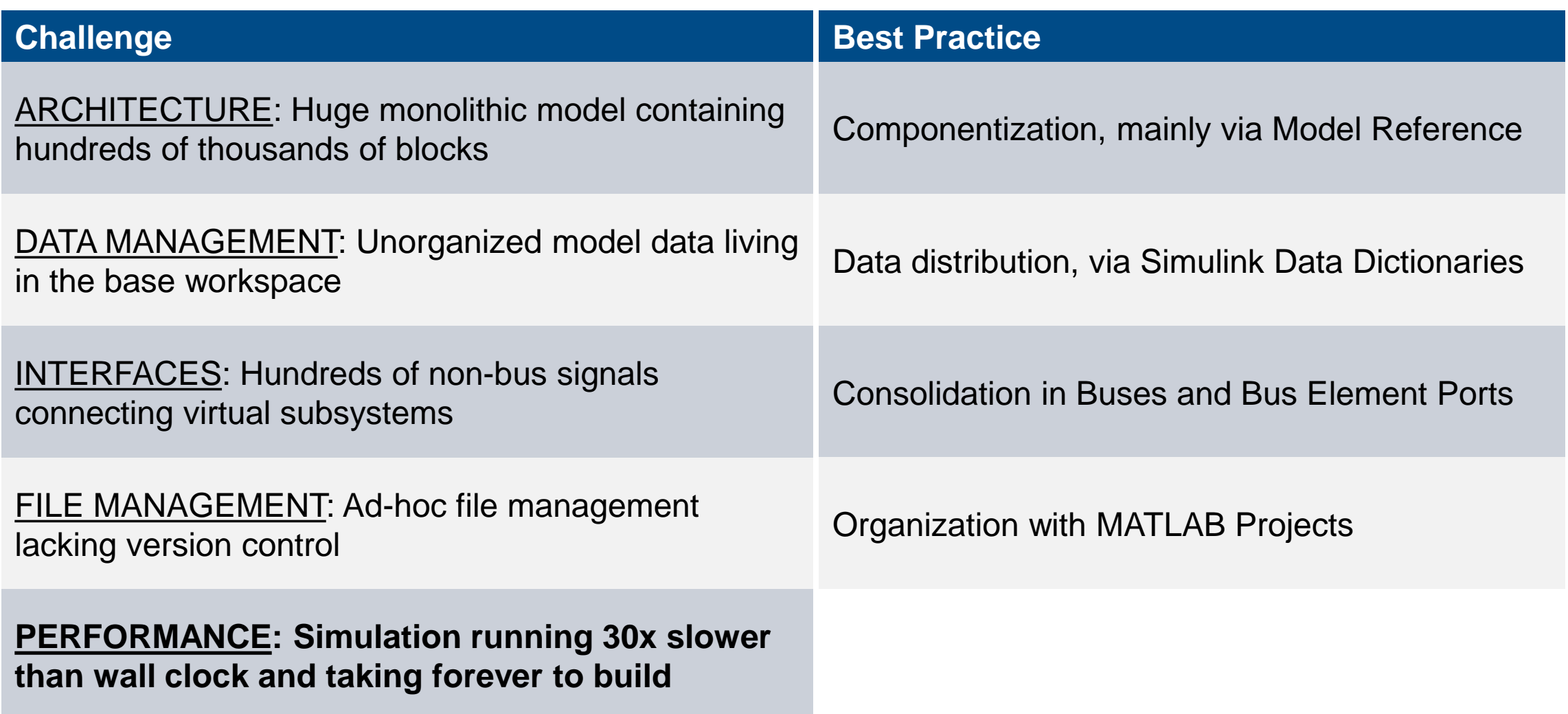

# Optimizing performance

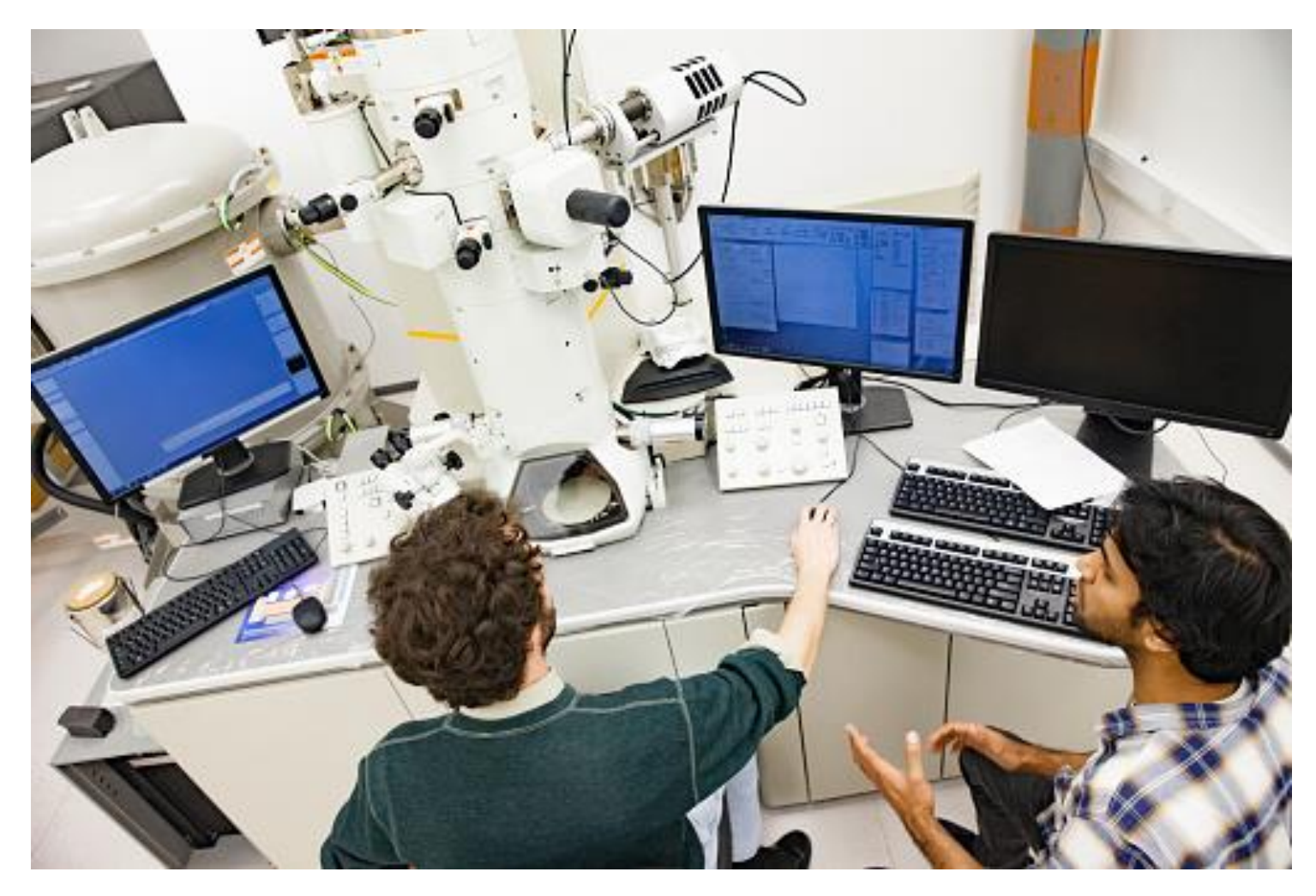

# Optimizing performance

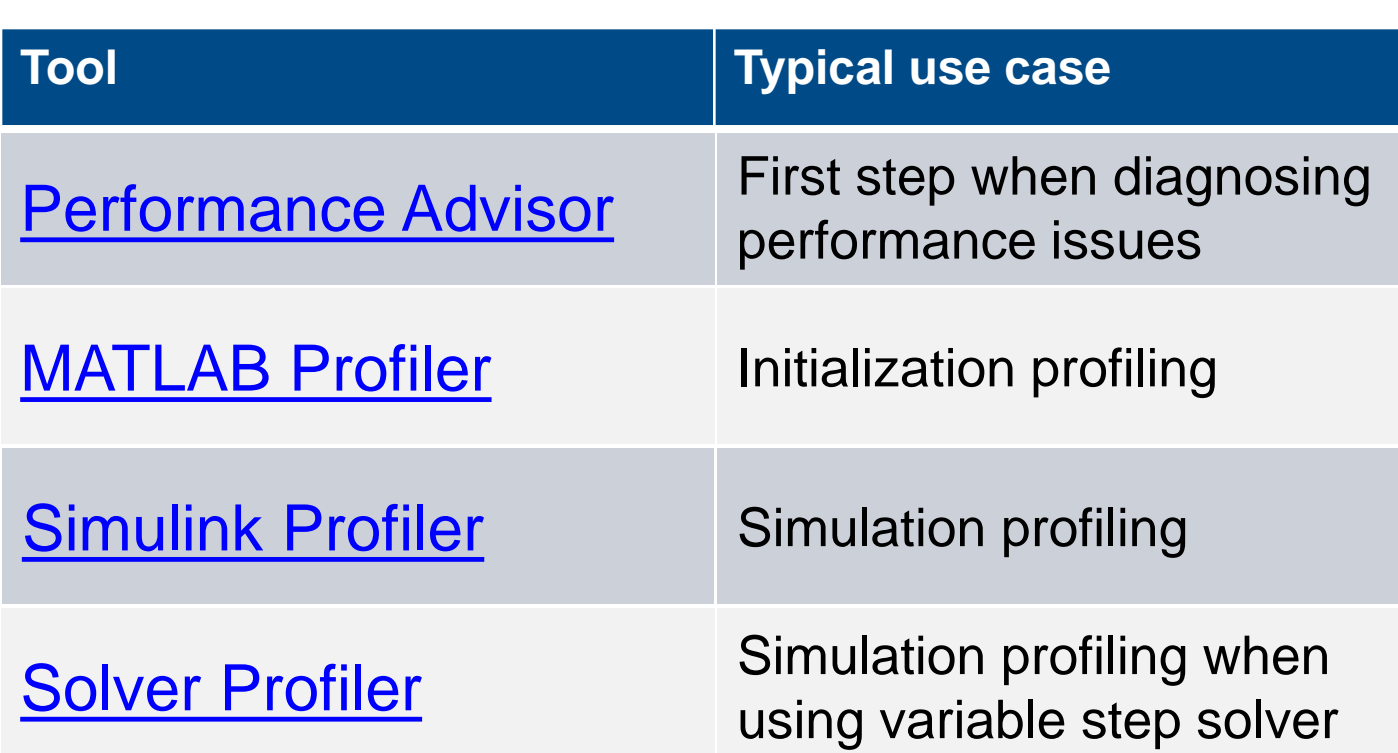

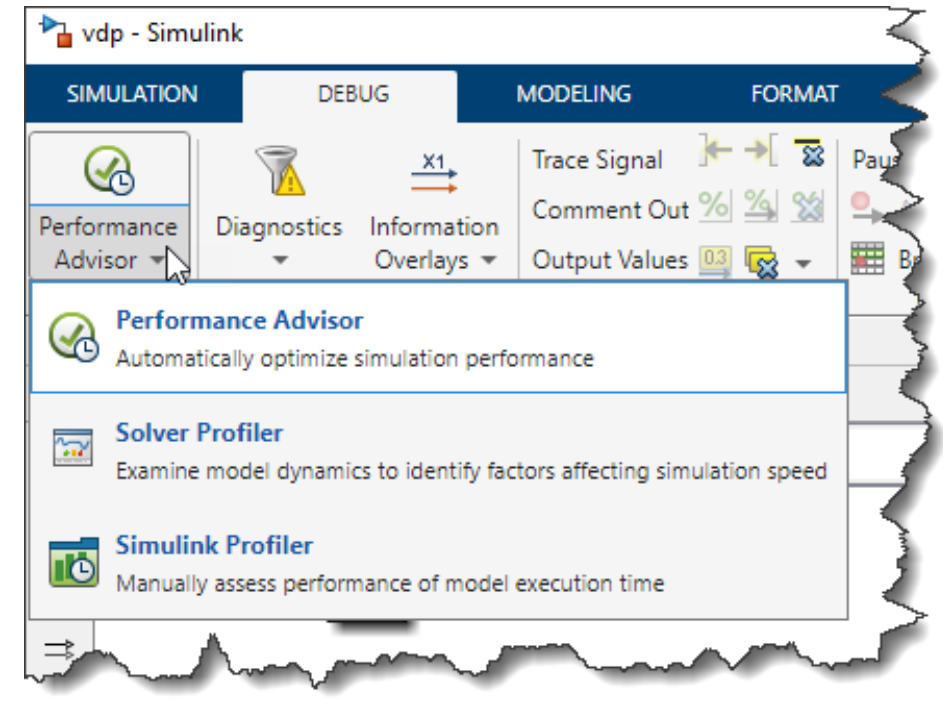

### Introducing the Simulink Performance Guide

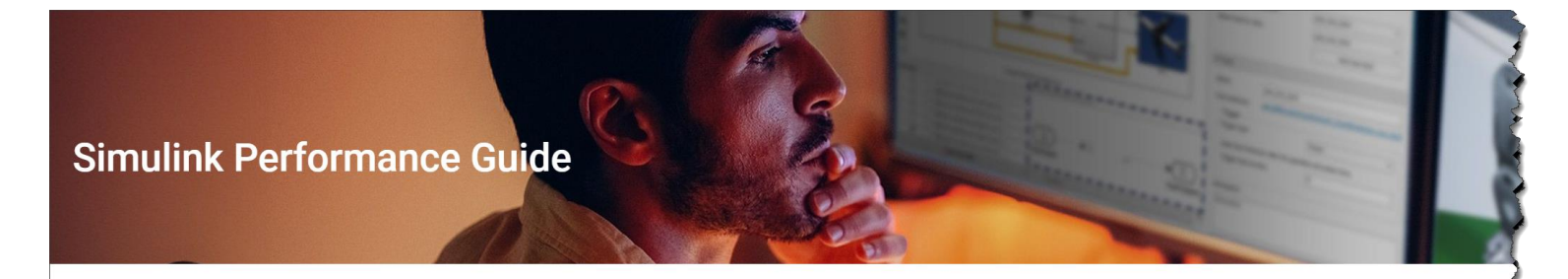

This guide will help you speed up your simulations and improve the performance of your Simulink® model(s). The steps below point you to some tools that you can use, based on your situation, for fixing or analyzing the performance of your model(s). Please contact Technical Support if you have any issues performing these steps or if you can't resolve your issue. The steps ask you to collect the data as you move through them. This data will help Technical Support understand your problem faster on the off chance that you need additional support.

#### **Step 1: Consider Recent Changes**

Did changing your model or MATLAB release cause a performance issue?

- I recently upgraded to a new MATLAB release.  $\left\langle \right\rangle$
- I recently changed my algorithm or the settings in my model.  $\left\langle \right\rangle$

#### **Step 2: Run the Performance Advisor**

The Performance Advisor analyzes the model for configuration settings and modeling patterns that can slow down simulation and suggests actions to improve performance. After making modifications to the model, the Performance Advisor can do a final validation to show the improvements made.

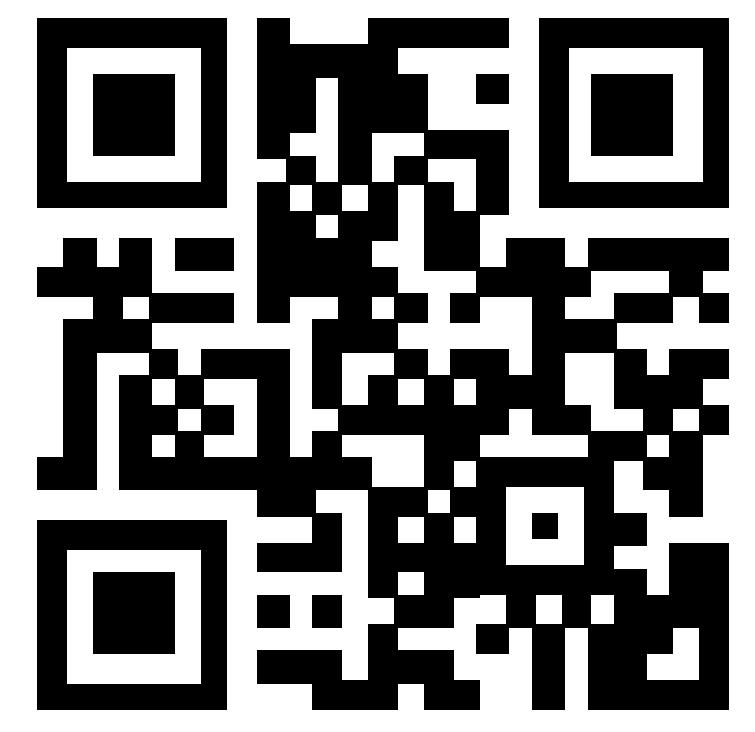

### Speeding up simulation with Accelerator Mode

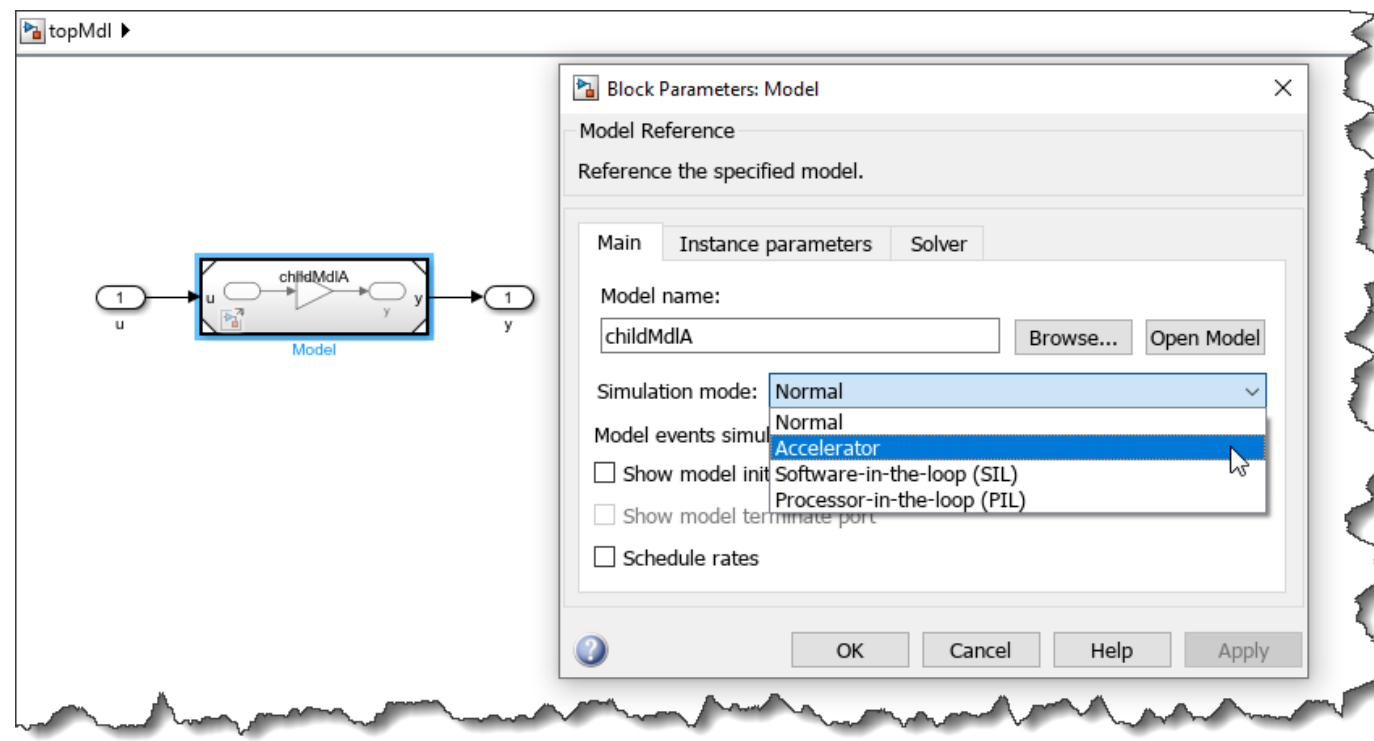

In **Normal** mode the model is executed in interpreted mode.

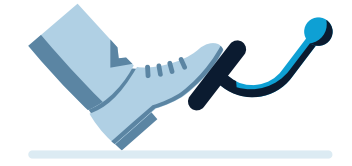

In **Accelerator** mode the model is converted to C code and compiled:

- **EXEC** Faster simulation
- **E** Much shorter initialization time

### Speeding up initialization with incremental builds

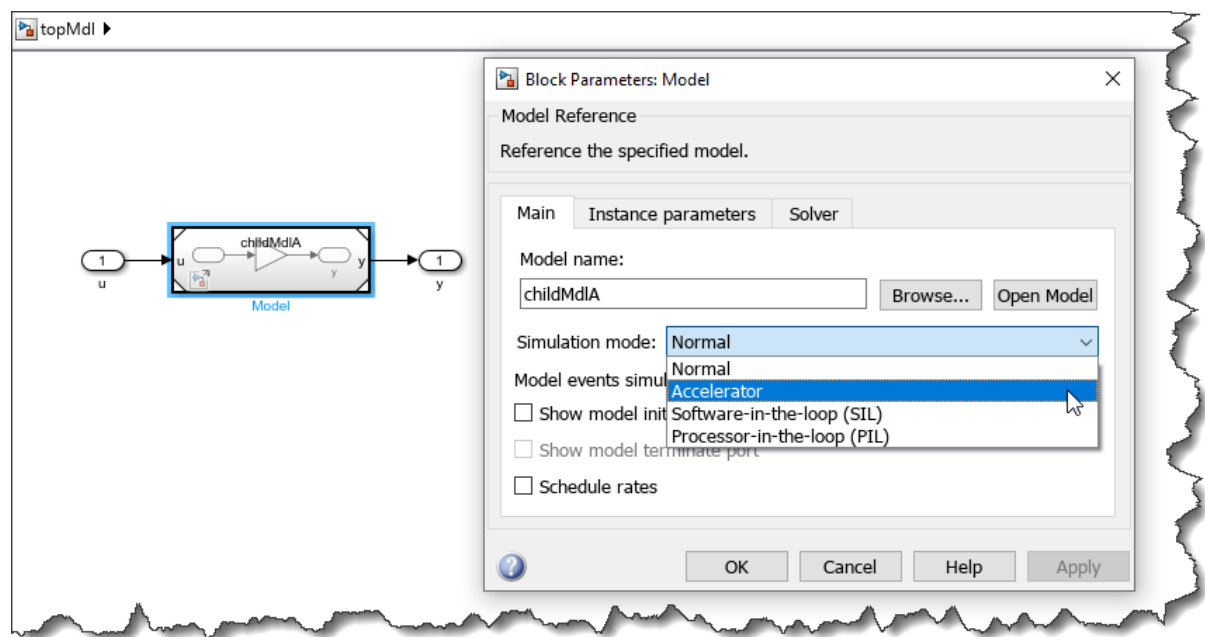

- Simulink Cache (.slxc) file
	- Stores pre-compiled model component
- **Model Initialization** 
	- Simulink loads previously precompiled component models from Cache files
	- Simulink only rebuilds compiled component models that are out of date

#### **"Incremental build"**

Results in much shorter initialization time

### Reducing initialization time with Fast Restart

- Useful when simulating a model without structural changes between runs
- **First simulation compiles the model**
- Model remains compiled for next simulations

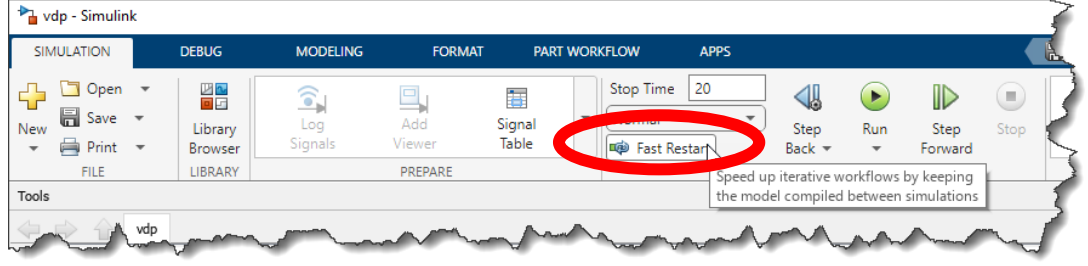

```
modelname = 'vdp';
in(1:2) = Simulink.SimulationInput(modelname);
out = sim(in,'UseFastRestart'
,'on');
t1 = out(1).SimulationMetadata.TimingInfo.InitializationElapsedWallTime
t1 =
```

```
5.6549
```
**t2 = out(2).SimulationMetadata.TimingInfo.InitializationElapsedWallTime t2 = 0.0380**

### Performing a real-world performance investigation

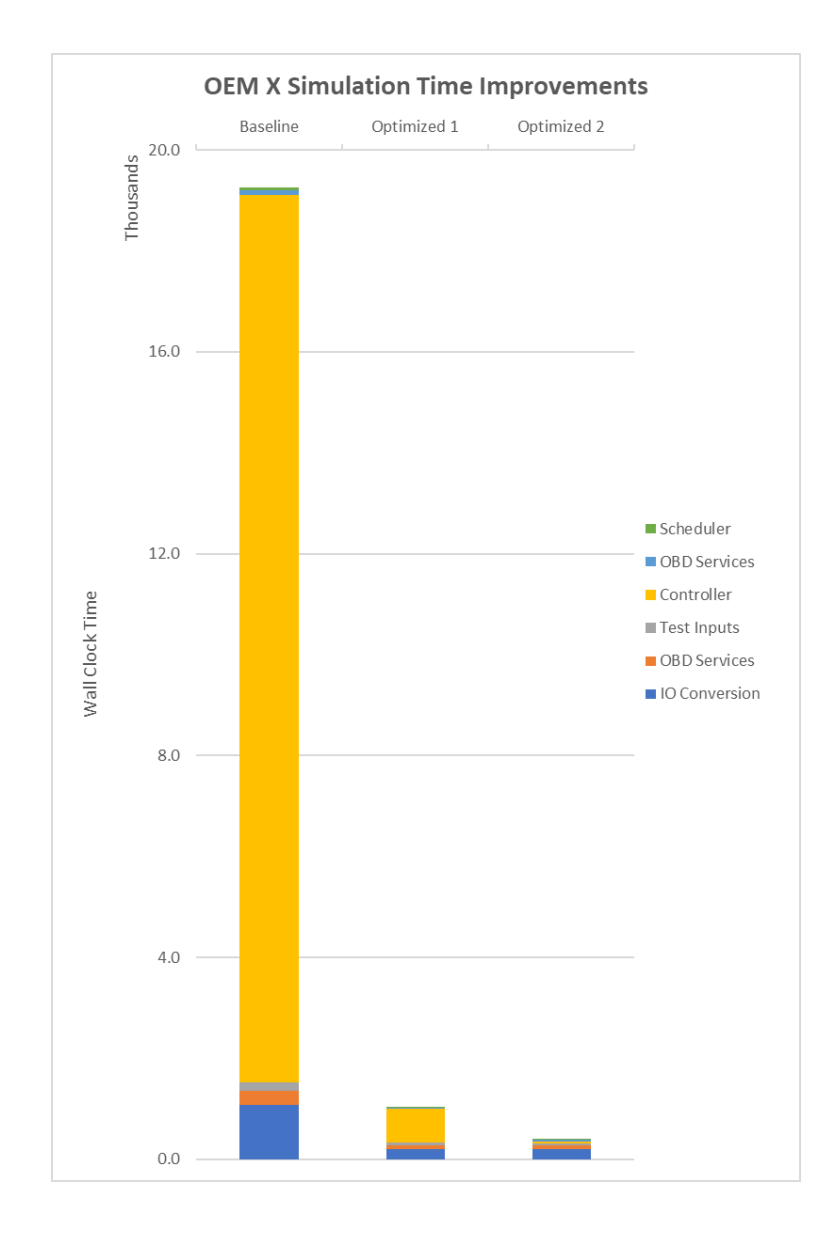

- This investigation focused on simulation speed
- Used performance analysis tools to identify issues
- Applied several corrective actions including:
	- Accelerator mode
	- Model optimization
- Overall simulation performance improved by 67x

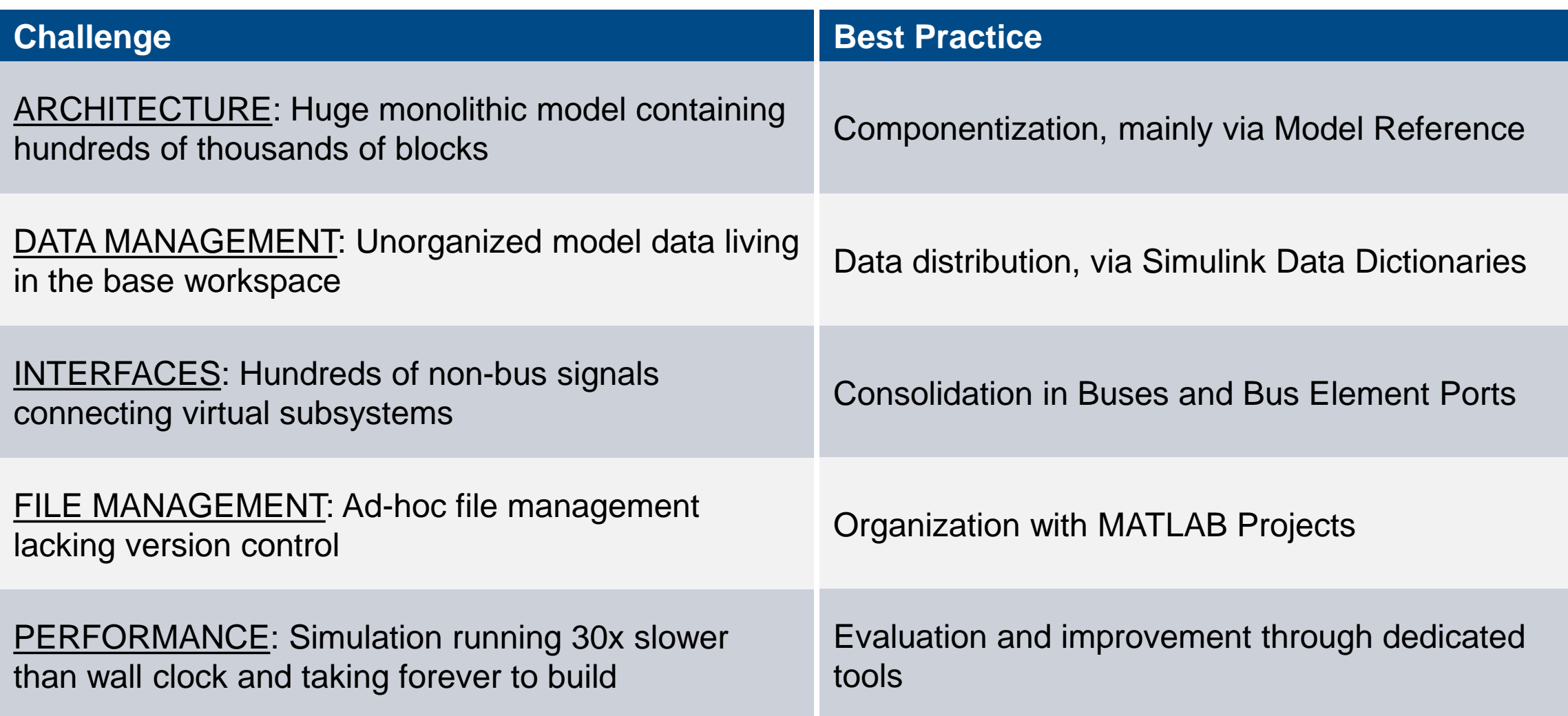

## Extending your knowledge with dedicated webinar series

### FREE 4-part series about Large-Scale Modeling

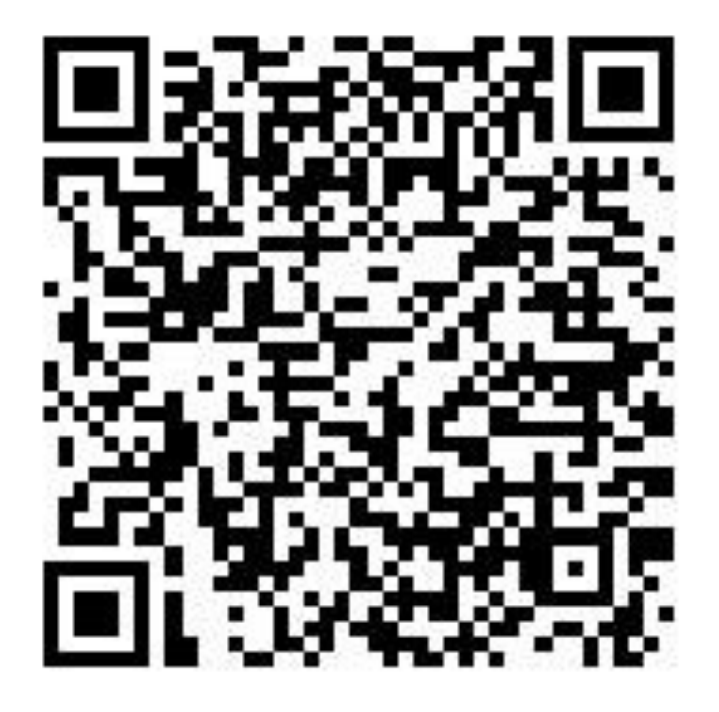

### **Best Practices for Large Scale Modeling in Simulink**

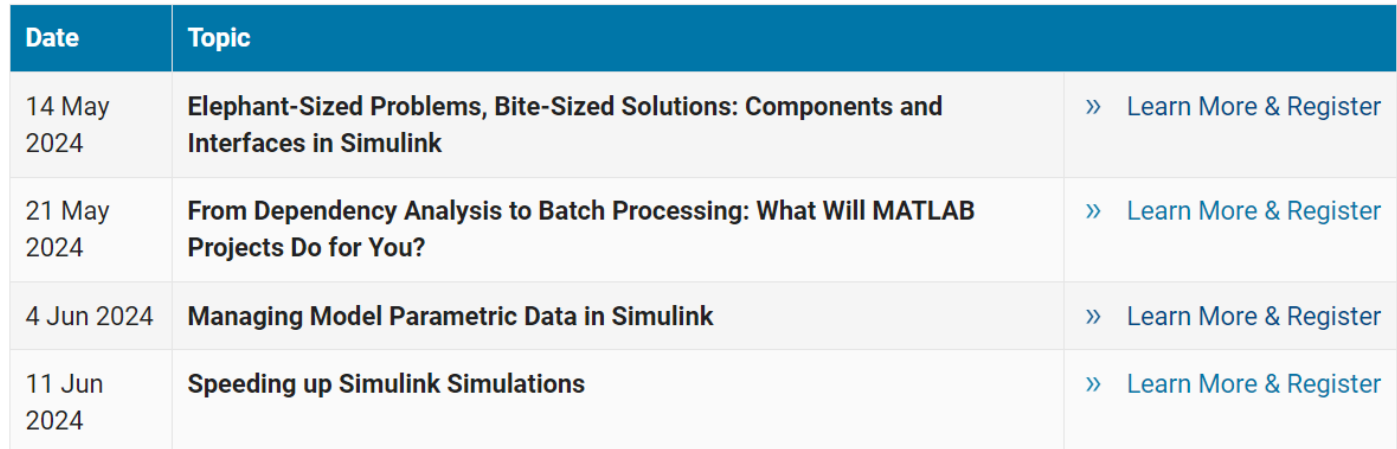

### Learning more about these best practices

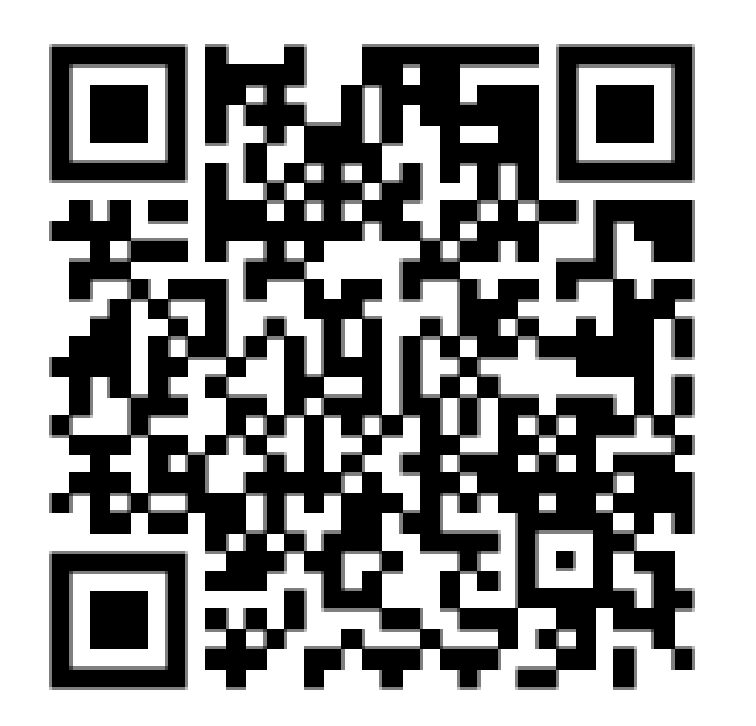

These slides Passcode: MACNA2024

### Come talk to us! We have a booth outside

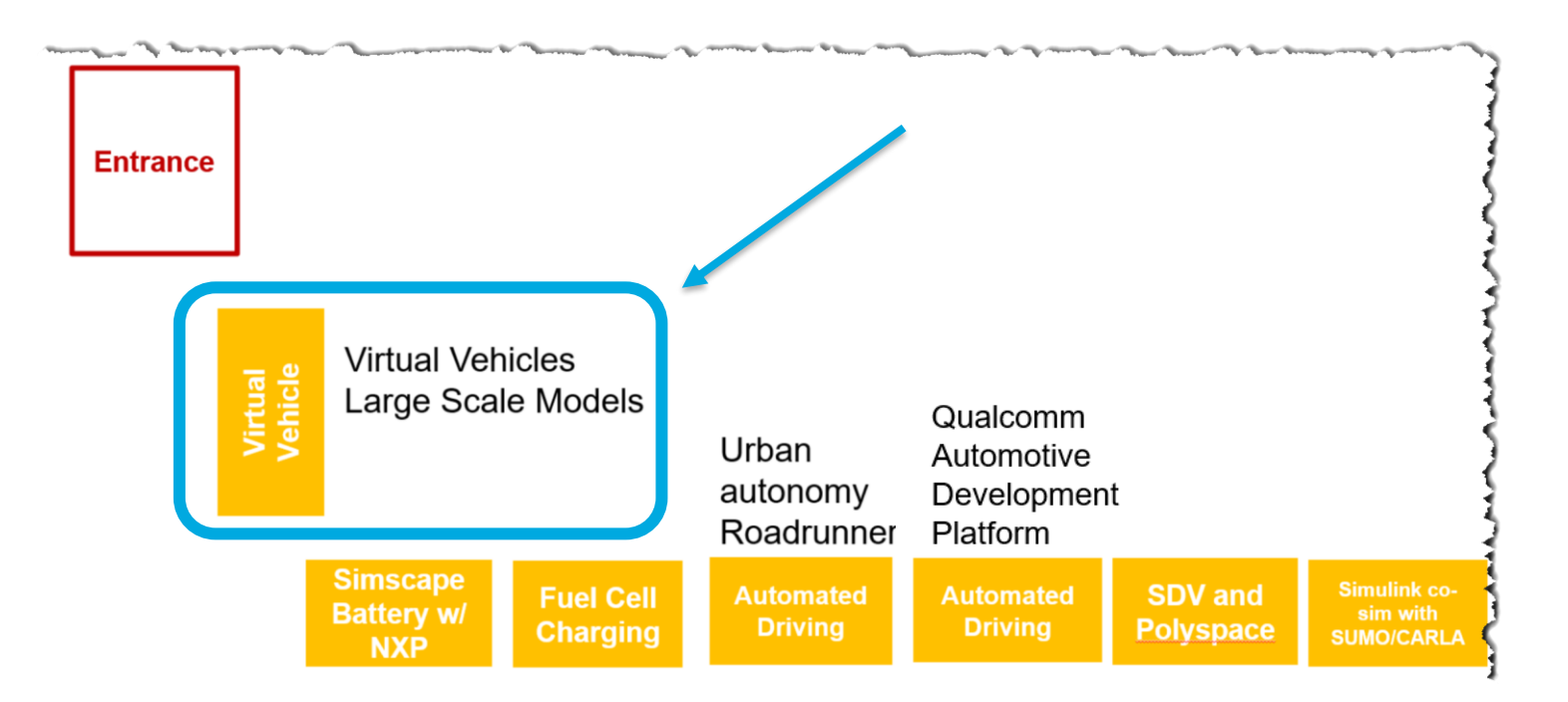

## Reinforcing your knowledge with advanced training

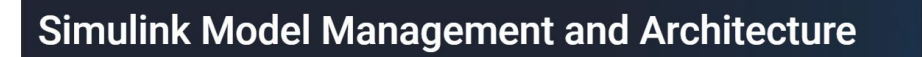

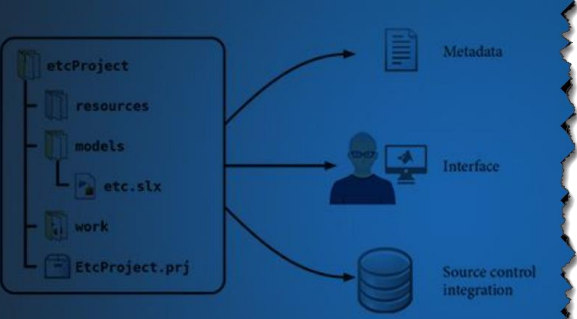

View schedule and enroll

#### **Course Details**

This two-day course describes techniques for applying Model-Based Design in a common design workflow. It provides guidance on managing and sharing Simulink® models when working in a large-scale project environment.

Topics include:

- Implementing interface control of Simulink subsystems and models
- Managing requirements in Simulink models
- Partitioning models using Simulink subsystems, libraries, and model references
- Managing a model and all its dependencies
- Addressing model scalability and performance concerns
- Establishing and enforcing modeling standards
- Documenting and sharing a Simulink model

Level: Intermediate

**Prerequisites:** 

**Duration: 2 days** 

#### • MATLAB Fundamentals

- Simulink Fundamentals
- This course is intended for intermediate or advanced Simulink users.

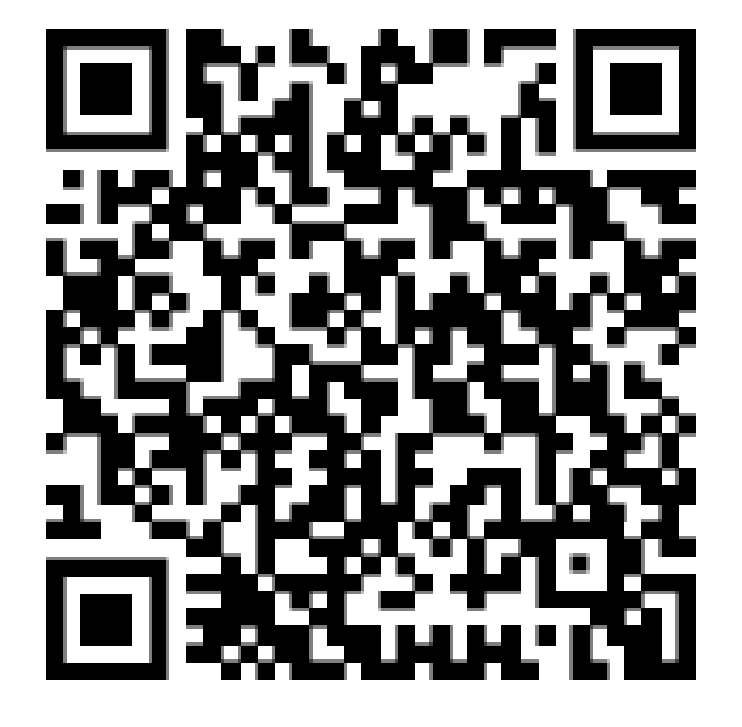

2-day training course on Model Management and Architecture

### Avoiding Misfire Motors' mistakes

- Best practices are available to you.
	- Through these slides and webinars.
- **Training, foundational and advanced** is available.
- MathWorks has Application Engineering, Tech Support and Consulting resources.
- Go into world and preach the Best Practices.

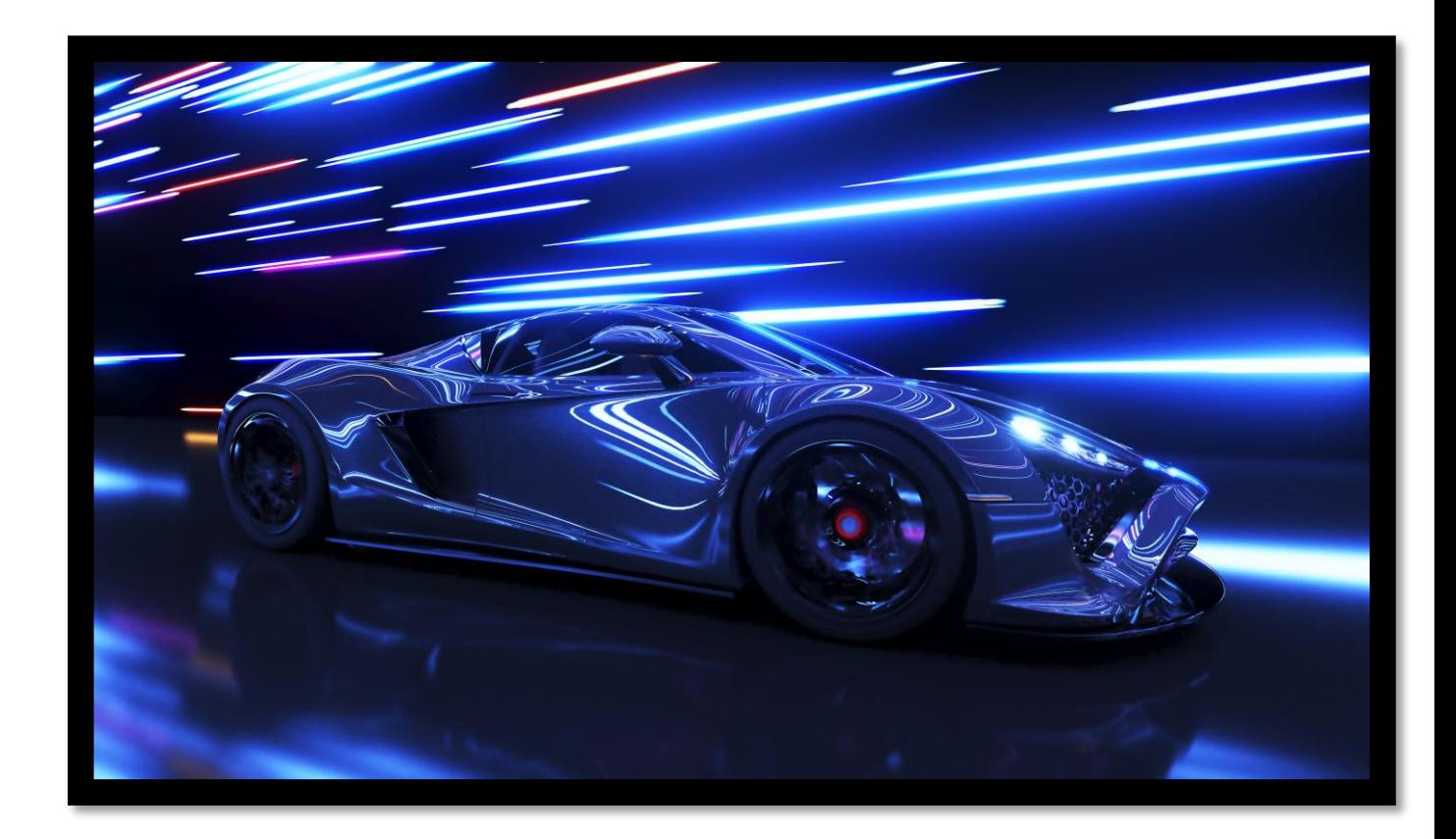

### **MathWorks AUTOMOTIVE CONFERENCE 2024** North America

# **Thank you**

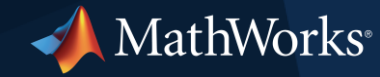

© 2024 The MathWorks, Inc. MATLAB and Simulink are registered trademarks of The MathWorks, Inc. See *mathworks.com/trademarks* for a list of additional trademarks. Other product or brand names may be trademarks or registered trademarks of their respective holders.

#### MathWorks **AUTOMOTIVE CONFERENCE 2024**

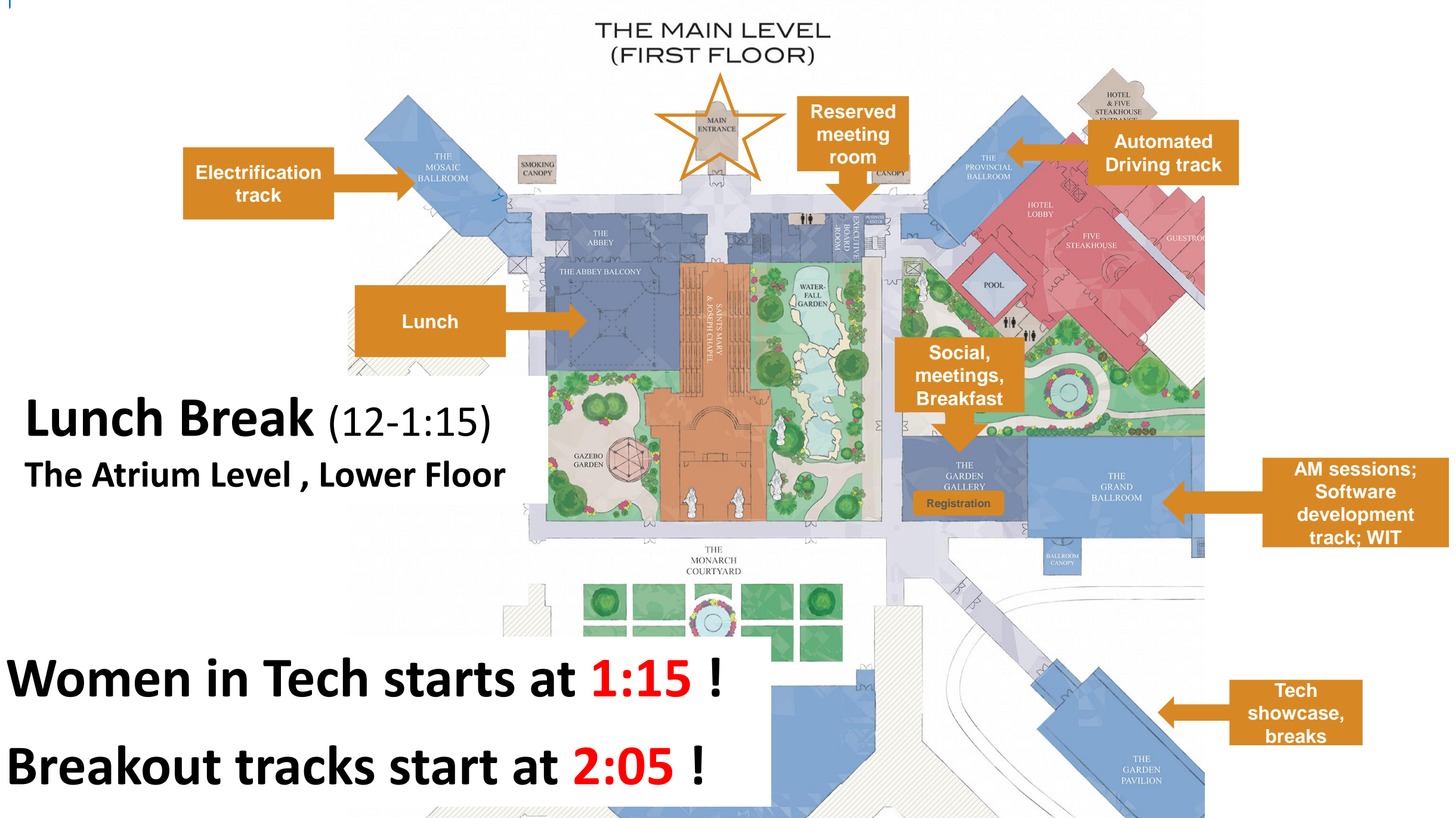